# Package 'SplitKnockoff'

October 12, 2022

Type Package

Title Split Knockoffs for Structural Sparsity

Version 1.2

Date 2022-02-20

Author Haoxue Wang [aut, cre] (Development of the whole packages), Yang Cao [aut] (Revison of this package), Xinwei Sun [aut] (Original ideas about the package), Yuan Yao [aut] (Testing for the package and management of the

development)

Maintainer Haoxue Wang <haoxwang@student.ethz.ch>

Description Split Knockoff is a data adaptive variable selection framework for controlling the (directional) false discovery rate (FDR) in structural sparsity, where variable selection on linear transformation of parameters is of concern. This proposed scheme relaxes the linear subspace constraint to its neighborhood, often known as variable splitting in optimization. Simulation experiments can be reproduced following the Vignette. We include data (both .mat and .csv format) and application with our method of Alzheimer's Disease study in this package.

'Split Knockoffs' is first defined in Cao et al. (2021) [<arXiv:2103.16159>](https://arxiv.org/abs/2103.16159).

URL <https://github.com/wanghaoxue0/SplitKnockoff>

BugReports <https://github.com/wanghaoxue0/SplitKnockoff/issues>

**Depends**  $R (= 3.5.0)$ 

Imports glmnet, MASS, latex2exp, RSpectra, ggplot2, Matrix, stats, mvtnorm

Suggests knitr, rmarkdown

Encoding UTF-8

VignetteBuilder knitr

NeedsCompilation no

RoxygenNote 7.1.2

License MIT + file LICENSE

Repository CRAN

Date/Publication 2022-03-18 07:40:02 UTC

## <span id="page-1-0"></span>R topics documented:

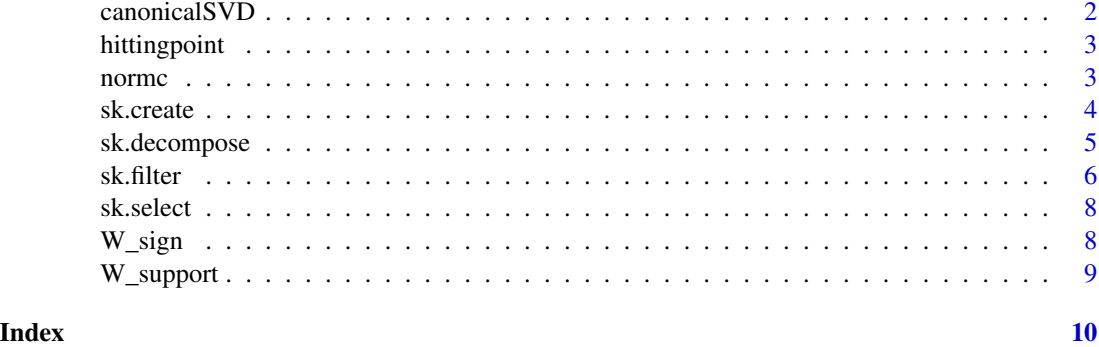

canonicalSVD *singular value decomposition*

#### Description

Computes a reduced SVD without sign ambiguity

#### Usage

canonicalSVD(X)

#### Arguments

X the input matrix

#### Value

S U V

```
nu = 10
n = 350
m = 100A_gamma <- rbind(matrix(0,n,m),-diag(m)/sqrt(nu))
svd.result = canonicalSVD(A_gamma)
S <- svd.result$S
S \leftarrow diag(S)V <- svd.result$V
```
<span id="page-2-0"></span>

#### Description

calculate the hitting time and the sign of respective variable in a path.

#### Usage

```
hittingpoint(coef, lambda_vec)
```
#### Arguments

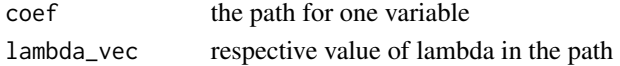

#### Value

Z: the hitting time

r: the sign of respective variable at the hitting time

normc *default normalization function for matrix*

#### Description

normalize columns of a matrix.

#### Usage

normc(X)

#### Arguments

X the input martix

#### Value

Y the output matrix

```
library(mvtnorm)
n = 350
p = 100Sigma = matrix(\emptyset, p, p)X <- rmvnorm(n,matrix(0, p, 1), Sigma)
X \leftarrow normc(X)
```
<span id="page-3-0"></span>

#### Description

Give the variable splitting design matrix and response vector. It will also create a split knockoff copy if required.

#### Usage

sk.create(X, y, D, nu, option)

#### Arguments

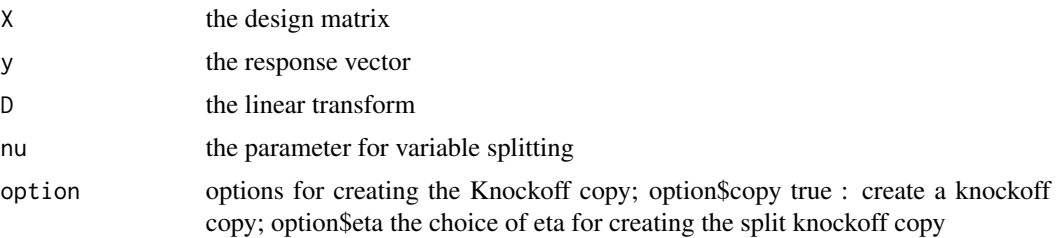

#### Value

A\_beta: the design matrix for beta after variable splitting

A\_gamma: the design matrix for gamma after variable splitting

tilde\_y: the response vector after variable splitting.

tilde\_A\_gamma: the knockoff copy of A\_beta; will be [] if option\$copy = false.

```
option <- array(data = NA, dim = length(data), dimnames = NULL)
option$q <- 0.2
option$eta <- 0.1
option$method <- 'knockoff'
option$normalize <- 'true'
option$lambda <- 10.^seq(0, -6, by=-0.01)
option$nu <- 10
option$copy <- 'true'
option$sign <- 'enabled'
option <- option[-1]
library(mvtnorm)
sigma <-1
p \le -100D \leftarrow diag(p)m \leftarrow nrow(D)n < -350
```
#### <span id="page-4-0"></span>sk.decompose 5

```
nu = 10
c = 0.5Sigma = matrix(\emptyset, p, p)for( i in 1: p){
  for(j in 1: p){
    Sigma[i, j] <- c^*(abs(i - j))}
}
X <- rmvnorm(n,matrix(0, p, 1), Sigma)
beta_true \leq matrix(0, p, 1)
varepsilon <- rnorm(n) * sqrt(sigma)
y <- X %*% beta_true + varepsilon
creat.result <- sk.create(X, y, D, nu, option)
A_beta <- creat.result$A_beta
A_gamma <- creat.result$A_gamma
tilde_y <- creat.result$tilde_y
tilde_A_gamma <- creat.result$tilde_A_gamma
```
sk.decompose *make SVD as well as orthogonal complements*

#### Description

make SVD as well as orthogonal complements

#### Usage

sk.decompose(X, D)

#### Arguments

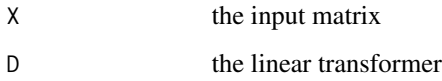

#### Value

U S V

U\_perp : orthogonal complement for U

#### Examples

```
library(mvtnorm)
n = 350
p = 100m = 200Sigma = matrix(0, p, p)D \leftarrow matrix(0,m,p)X <- rmvnorm(n,matrix(0, p, 1), Sigma)
decompose.result <- sk.decompose(X,D)
U_perp <- decompose.result$U_perp
```
sk.filter *Split Knockoff filter for structural sparsity*

#### Description

the main function, Split Knockoff filter, for variable selection in structural sparsity problem.

#### Usage

sk.filter(X, D, y, option)

#### Arguments

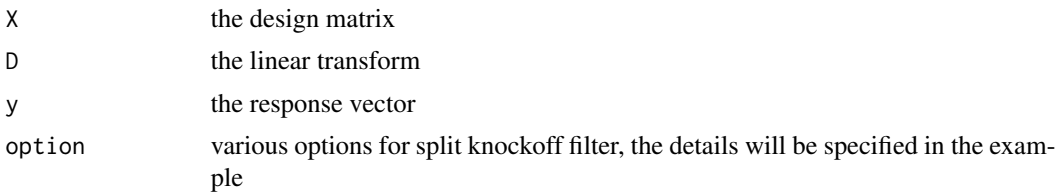

#### Value

results: a cell with the selected variable set in each cell w.r.t. nu.

Z: a cell with the feature significance Z in each cell w.r.t. nu.

t\_Z: a cell with the knockoff significance tilde\_Z in each cell w.r.t. nu.

```
option <- list(data = NA, dim = length(data), dimnames = NULL)
# the target (directional) FDR control
option$q <-0.2# choice on threshold, the other choice is 'knockoff+'
option$method <- 'knockoff'
# degree of separation between original design and its split knockoff copy
```
<span id="page-5-0"></span>

#### sk.filter 7

```
# in the range of [0, 2], the less the more separated
option$eta <- 0.1
# whether to normalize the dataset
option$normalize <- 'true'
# whether to create a knockoff copy
option$copy <- 'true'
# choice on the set of regularization parameters for split LASSO path
option$lambda <- 10.^seq(0, -6, by=-0.01)
# choice of nu for split knockoffs
option$nu <- 10
# choice on whether to estimate the directional effect, 'disabled'/'enabled'
option$sign <- 'enabled'
option <- option[-1]
# Settings on simulation parameters
k <- 20 # sparsity level
A < -1 # magnitude
n <- 350 # sample size
p <- 100 # dimension of variables
c <- 0.5 # feature correlation
sigma <-1 # noise level
# generate D
D \leftarrow diag(p)m <- nrow(D)# generate X
Sigma = matrix(0, p, p)for( i in 1: p){
  for(j in 1: p){
    Sigma[i, j] <- c^*(abs(i - j))}
}
library(mvtnorm)
set.seed(100)
X <- rmvnorm(n,matrix(0, p, 1), Sigma)
# generate beta and gamma
beta_true <- matrix(0, p, 1)
for( i in 1: k){
 beta_true[i, 1] = A
 if ( i\%3 == 1 ) {
   beta_true[i, 1] = -A
  }
}
gamma_true <- D %*% beta_true
S0 <- which(gamma_true!=0)
# generate varepsilon
set.seed(1)
# generate noise and y
```

```
varepsilon <- rnorm(n) * sqrt(sigma)
y <- X %*% beta_true + varepsilon
filter_result <- sk.filter(X, D, y, option)
Z_path <- filter_result$Z
t_Z_path <- filter_result$t_Z
```
#### sk.select *Split Knockoff selector given W statistics*

#### Description

Split Knockoff selector given W statistics

#### Usage

sk.select(W, q, option)

#### Arguments

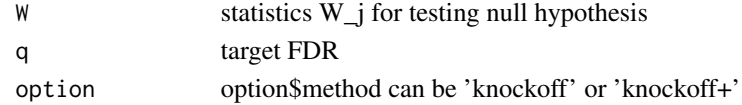

#### Value

S array of selected variable indices

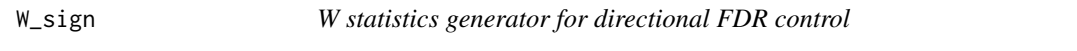

#### Description

generate the split knockoff statistics W for a split LASSO path, take the directional effect into account

#### Usage

W\_sign(X, D, y, nu, option)

#### Arguments

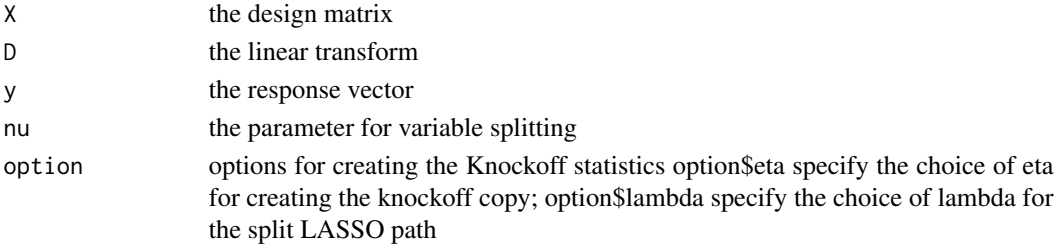

<span id="page-7-0"></span>

#### <span id="page-8-0"></span>W\_support 9

#### Value

W: the knockoff statistics

Z: feature significance

r: the sign estimator

t\_Z: knockoff significance

W\_support *W statistics generator for FDR control*

#### Description

generate the split knockoff statistics W for a split LASSO path, only consider the support set estimation

#### Usage

W\_support(X, D, y, nu, option)

#### Arguments

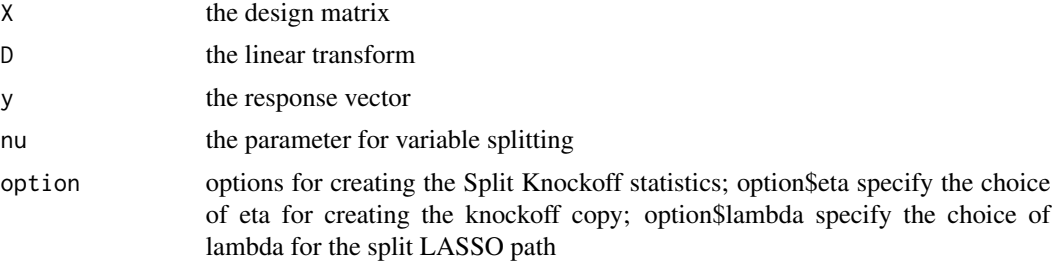

### Value

W: the knockoff statistics

Z: feature significance

t\_Z: knockoff significance

# <span id="page-9-0"></span>Index

canonicalSVD, [2](#page-1-0) hittingpoint, [3](#page-2-0) normc, [3](#page-2-0) sk.create, [4](#page-3-0) sk.decompose, [5](#page-4-0) sk.filter, [6](#page-5-0) sk.select, [8](#page-7-0) W\_sign, [8](#page-7-0) W\_support, [9](#page-8-0)